G. Cowan SDA Discussion Notes Week 6  $\bigg)$ Problem Sheet 3 solutions 1)  $x, y \sim f(x, y)$ Define  $u = x + y$ From week 2 slides p. 9,  $g(u) du = \int_{dS} f(x,y) dx dy$  $y=4+du-x$ <br> $y=4-x$ <br> $y=4-x+y=4$ <br> $y=4+du$ <br> $y=4-x+y=4$ <br> $y=4+du-x$ <br> $y=4x^2+dy-x^2$ <br> $y=4x^2+dy-x^2$ <br> $y=4x^2+dy-x^2$ <br> $y=4x^2+dy-x^2$  $g(u)$  du =  $\int_{-\infty}^{\infty} f(x, u-x) dx$  du a  $\epsilon$  D or carry out integration in opposite  $\Rightarrow$  g cu) =  $\int_{0}^{\infty} f(u-y, y) dy$ 

 $t) \times \sim \frac{1}{5}e^{-x/y}$  $x \ge 0$  $y = 0$  $4 \sim \frac{1}{5}e^{-\frac{9}{5}}$  $x, y$  indep.  $\Rightarrow$   $f(x,y) = f(x) \cdot f(y)$  $f(x,y) = \frac{1}{7^2} e^{-\frac{(x+y)}{5^2}}$ ,  $x, y \ge 0$ Let  $u = x + y$ From al,  $g(u) = \int_{0}^{\infty} f(x, u-x) dx$ Integrand nonzero for  $x \ge 0$  and  $y = u - x \ge 0$  $\Rightarrow$   $u \ge x$  $-3$  g(n) =  $\int_{0}^{u} \frac{1}{3^{2}} e^{-(x+u-x)/5} dx$  $=\int_{\frac{1}{2}}^{1} e^{-\frac{1}{2}} \int_{0}^{1} dx$  $=\frac{u}{3^{2}}e^{-\frac{u}{3}}$ ,  $u \ge 0$ (Special case of gamma dist.)

3)  $x \sim f(x)$  $\rightarrow$  cumul. dist  $F(x) = \int^x f(x') dx'$  $\Rightarrow$   $f(x) = \frac{dF}{dx}$  $r \sim$  Uniform  $[0,1]$  $i.e.$  g  $(r) = 1$ ,  $0 \le r \le 1$  $Tf F(x) = r \Rightarrow x = F^{-1}(r)$ polt of x (r) is  $\varphi(x) = g(r) \left| \frac{dr}{dx} \right| = \frac{g(r)}{|\frac{dx}{dr}|}$ inverse function  $\frac{dx}{dr} = \frac{d}{dr} F^{-1}(r) = \frac{1}{\frac{dF}{dx}(x(r))} = \frac{1}{f(x(r))}$  $\Rightarrow \frac{dv}{dx} = f(x)$  $\int \frac{dx}{dx}$ <br>  $\Rightarrow \rho(x) = \int \frac{f(r)}{x + f(x)} dx$  $= f(x)$ 

3

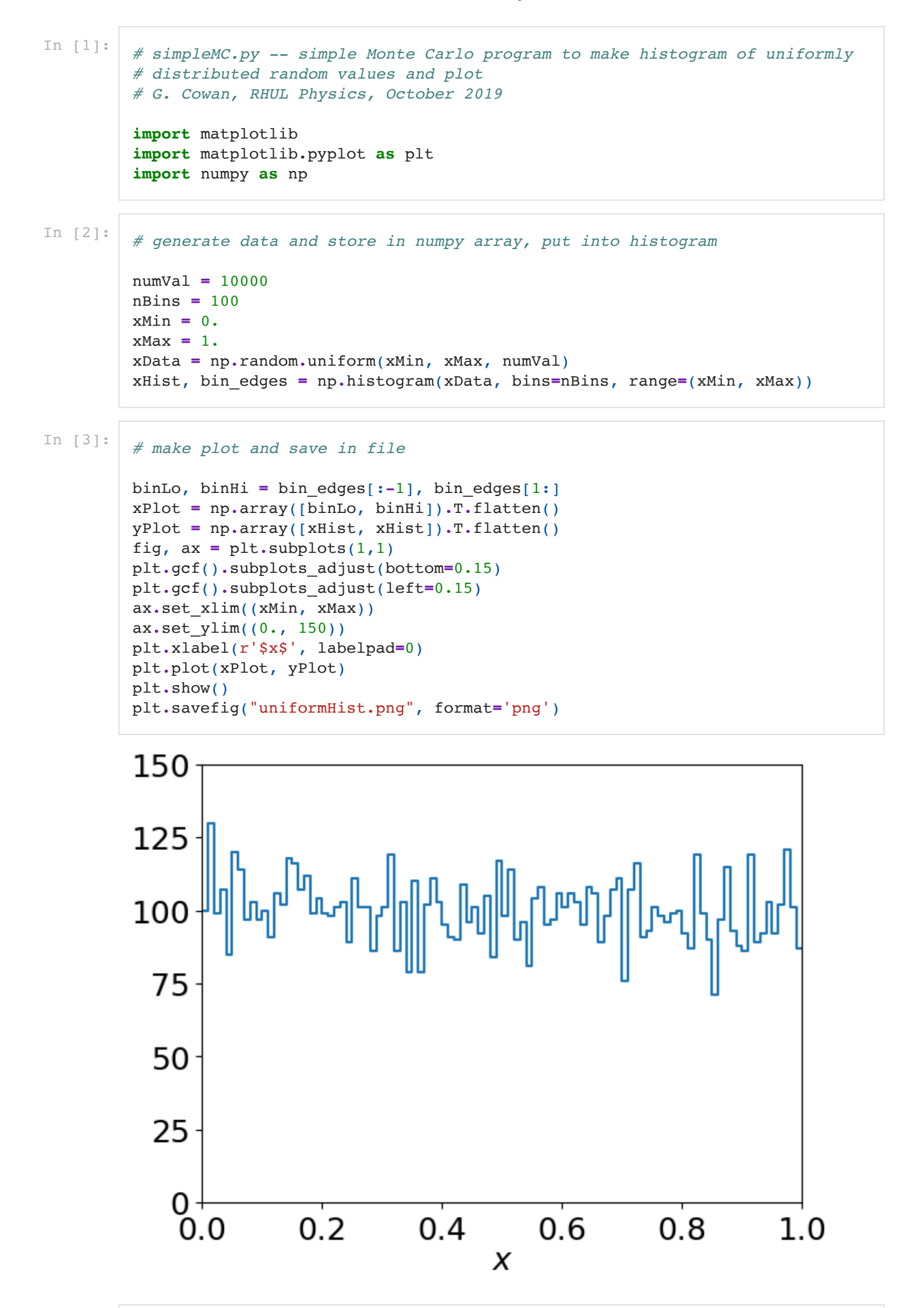